Департамент образования и науки Костромской области

Государственное бюджетное учреждение дополнительного образования Костромской области «Центр научно-технического творчества и детско-юношеского туризма «Истоки»

Принята:

на заседании педагогического совета ГБУ ДО КО ЦНТТиДЮТ «Истоки»

 $\frac{\sqrt{2}}{\sqrt{2}}$   $\frac{OG}{NQ}$  2023 r.

Утверждаю: Лиремтор ГБУ ДО-КО ЦНТТиДЮТ «Истоки» Приказ от 1998. ЕФА. Куликова

Дополнительная общеобразовательная общеразвивающая программа технической направленности

# «Занимательное Arduino»

Возраст обучающихся: 11 - 18 лет

Срок реализации: 1 год

Автор-составитель: педагог дополнительного образования Смирнов Никита Валерьевич

Кострома, 2023 год

Дополнительная общеобразовательная общеразвивающая программа «Занимательное Arduino» имеет техническую направленность, так как программа предусматривает формирование алгоритмического мышления и навыков программирования обучающихся.

В ходе реализации программы обучающийся должен научиться владеть универсальными учебными действиями, способностью их использовать в учебной, познавательной и социальной практике, уметь самостоятельно планировать и осуществлять учебную деятельность, создавать, применять и преобразовывать знаки и символы, использовать ИКТ.

Технологии образовательной робототехники способствуют эффективному овладению обучающимися универсальными учебными действиями, так как объединяют разные способы деятельности при решении конкретной задачи.

**Актуальность программы.** При обычном обучении, темы «алгоритмы» и «конструирование» изучаются очень мало и поздно, это замедляет формирование алгоритмического мышления, не способствует развитию интереса учащихся в области робототехники, учащиеся, как правило, не готовы успешно выступать на олимпиадах и других конкурсных мероприятиях, теряют интерес к предмету. Обучение по данной программе создает благоприятные условия для более раннего «погружения» учащихся в мир логики, робототехнического моделирования, для интеллектуального и духовного воспитания личности обучающегося, социально-культурного и профессионального самоопределения, развития познавательной активности и творческой самореализации. Она рассчитана на сотворчество и сотрудничество педагога и учащихся. Данная программа дает возможность обучающимся творчески мыслить, находить самостоятельные индивидуальные решения, а полученные умения и навыки применять в жизни. Развитие творческих способностей помогает также в профессиональной ориентации подростков.

Дополнительная общеобразовательная общеразвивающая программа «Занимательное Arduino» составлена на основе следующих документов:

- Федеральный Закон от 29.12.2012 № 273-ФЗ «Об образовании в РФ»;

- Концепцией развития дополнительного образования детей до 2030 года (утверждена распоряжением Правительства Российской Федерации 31 марта 2022 г. № 678-в);

- Письмо Минобрнауки России от 11.12.2006 г. № 06-1844 «О примерных требованиях к программам дополнительного образования детей»;

- Приказ Министерства просвещения Российской Федерации от 27 июля 2022 года г. № 629 «Об утверждении Порядка организации и осуществления образовательной деятельности по дополнительным общеобразовательным программам».

Дополнительная общеобразовательная общеразвивающая программа **«Занимательное Arduino»** предназначен для того, чтобы учащиеся имели представления о мире техники, устройстве конструкций, механизмов и машин, их месте в окружающем мире. Реализация данной программы позволяет стимулировать интерес и любознательность, развивать способности к решению проблемных ситуаций умению исследовать проблему, анализировать имеющиеся ресурсы, выдвигать идеи, планировать решения и реализовывать их, расширить технический и математический словари ученика. Кроме этого, помогает развитию коммуникативных навыков учащихся за счет активного взаимодействия детей в ходе групповой проектной деятельности.

Настоящая программа реализуется для обучающихся инженернотехнического направления, которые впервые будут знакомиться с Arduino. Занятия проводятся 2 раза в неделю по 2 часа, рассчитанные на весь учебный год.

Конструируя и программируя дети помогают друг другу.

Робототехника — прикладная наука, занимающаяся разработкой автоматизированных технических систем. Робототехника опирается на электронику, механику и программирование. Для обучения учащихся, склонных к естественным наукам, технике или прикладным исследованиям, важно вовлечь их в такую учебно-познавательную деятельность и развить их способности в дальнейшем.

В отличие от LEGO роботов, которые собираются из блоков, робототехника на основе Arduino открывает больше возможностей, где можно использовать практически все что есть под руками.

Целью использования «Робототехника на основе Arduino» является овладение навыками технического конструирования, знакомство с элементами радио-конструирования, развитие мелкой моторики, изучение понятий конструкции и основных свойств (жесткости, прочности, устойчивости), навык взаимодействия в группе. Дети работают с микросхемой Arduino UNO и наборами датчиков. С их помощью школьник может запрограммировать робота - умную машинку на выполнение определенных функций.

Применение роботостроения позволяет существенно повысить мотивацию учащихся, организовать их творческую и исследовательскую работу. А также позволяет обучающимся в форме познавательной игры узнать многие важные идеи и развивать необходимые в дальнейшей жизни навыки.

## **Цели и задачи.**

**Цель:** образование детей в сфере инновационных технологий на основе конструирования и программирования роботов Arduino, содействие развитию технического творчества, развитие инновационной деятельности в образовательных учреждениях.

# **Задачи:**

- 1. Стимулирование мотивации учащихся к получению знаний, помогать формировать творческую личность ребенка.
- 2. Развитие интереса к технике, конструированию, программированию, высоким технологиям.
- 3. Развитию конструкторских, инженерных и вычислительных навыков.
- 4. Развитие мелкой моторики.
- 5. Формирование умения достаточно самостоятельно решать технические задачи в процессе конструирования моделей.

# **Предполагаемые результаты реализации программы**

# **Личностные, метапредметные и предметные результаты освоения курса:**

**Личностными результатами** изучения является формирование следующих умений:

• самостоятельно и творчески реализовывать собственные замыслы.

• повышение своего образовательного уровня и уровня готовности к продолжению обучения с использованием ИКТ.

• навыки взаимо - и самооценки, навыки рефлексии;

• сформированность представлений о мире профессий, связанных с робототехникой, и требованиях, предъявляемых различными востребованными профессиями, такими как инженер-механик, конструктор, архитектор, программист, инженер-конструктор по робототехнике;

# **Предметные образовательные результаты:**

• определять, различать и называть детали конструктора,

• способность реализовывать модели средствами вычислительной техники;

• конструировать по условиям, заданным взрослым, по образцу, по чертежу, по заданной схеме и самостоятельно строить схему.

• владение основами разработки алгоритмов и составления программ управления роботом;

• умение проводить настройку и отладку конструкции робота.

**Метапредметными результатами** изучения является формирование следующих универсальных учебных действий (УУД):

# **Познавательные УУД:**

• ориентироваться в своей системе знаний: отличать новое от уже известного.

• перерабатывать полученную информацию: делать выводы в результате совместной работы всего класса, сравнивать и группировать предметы и их образы;

• умение устанавливать взаимосвязь знаний по разным учебным предметам (математике, физике, природоведения, биологии, анатомии, информатике, технологии и др.) для решения прикладных учебных задач по Робототехнике.

# **Регулятивные УУД:**

• уметь работать по предложенным инструкциям.

• умение излагать мысли в четкой логической последовательности, отстаивать свою точку зрения, анализировать ситуацию и самостоятельно находить ответы на вопросы путем логических рассуждений.

• определять и формулировать цель деятельности на занятии с помощью учителя; **Коммуникативные УУД:**

• уметь работать в паре и в коллективе; уметь рассказывать о постройке.

• уметь работать над проектом в команде, эффективно распределять обязанности.

## **Формы подведения итогов**

 Диагностика уровня усвоения материала осуществляется: по результатам электронного тестирования, завершающего изучение темы (группы тем) по результатам выполнения учащимися практических заданий на каждом уроке по результатам конкурсных работ (в течение изучения курса проводится несколько творческих конкурсов)

## **Формы организации учебного процесса**

• практическая направленность занятий, выполнение законченного практического проекта на каждом занятии аудиторные занятия

• в малых группах, индивидуализированные образовательные траектории

## **Организационно-методические условия реализации программы**

## **Требования к материально-техническому обеспечению**

Программа реализуется на базе МБОУ «Караваевская средняя общеобразовательная школа»

Оборудование учебного кабинета:

- посадочные места 30 мест;
- рабочее место преподавателя, оборудованное персональным компьютером с лицензионным программным обеспечением, соответствующим разделам программы и подключенным к сети Internet и средствами вывода звуковой информации – 5;

Технические средства обучения:

- мультимедиапроектор;
- набор Arduino UNO

#### **Методическое обеспечение**

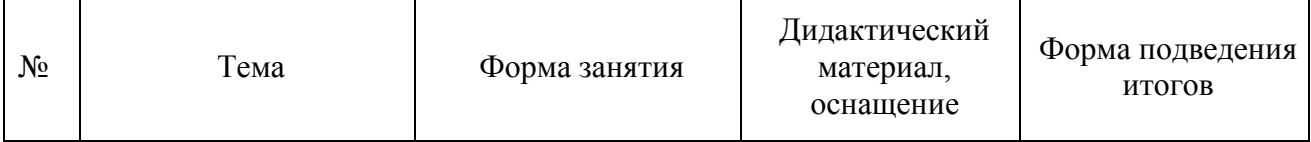

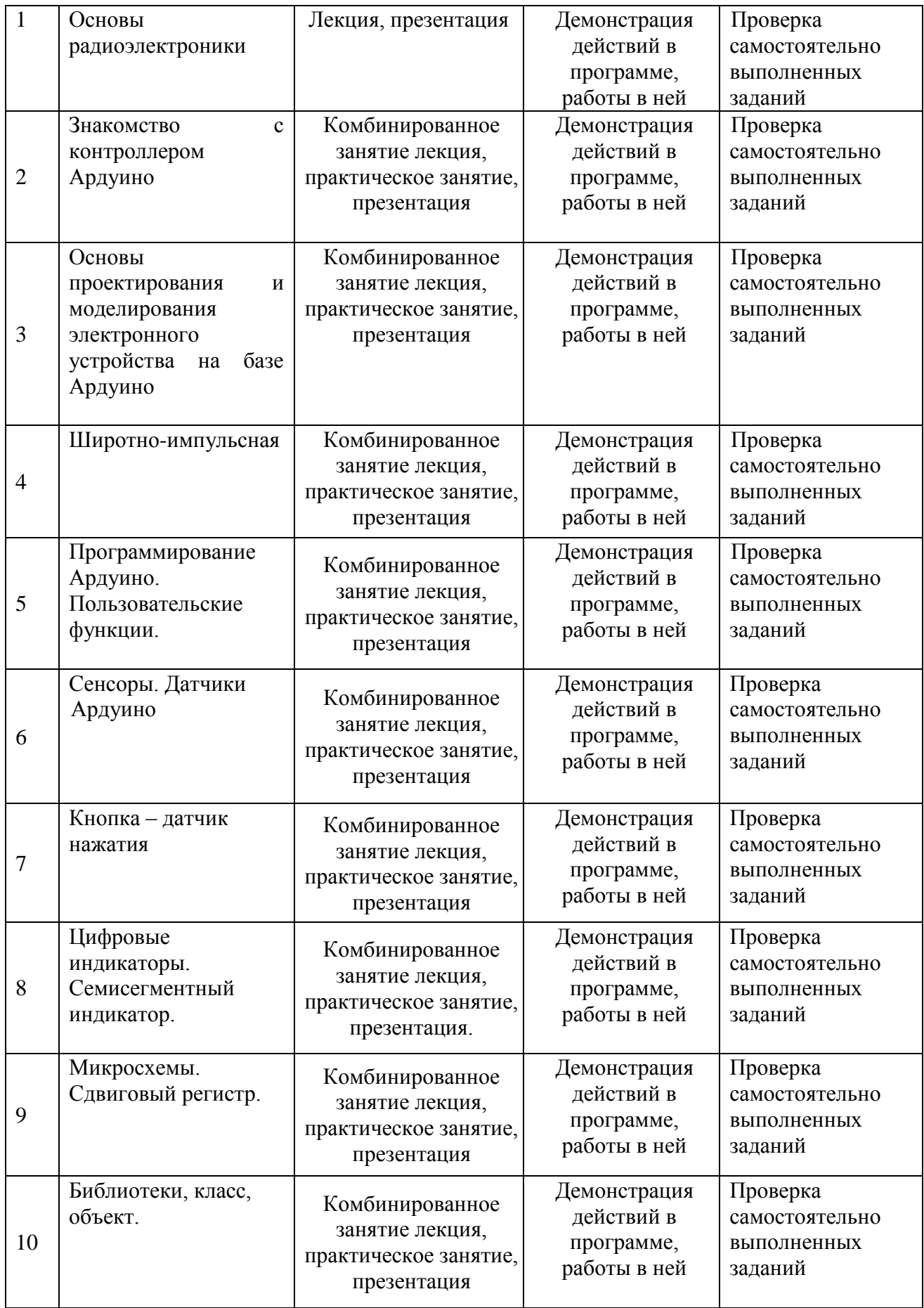

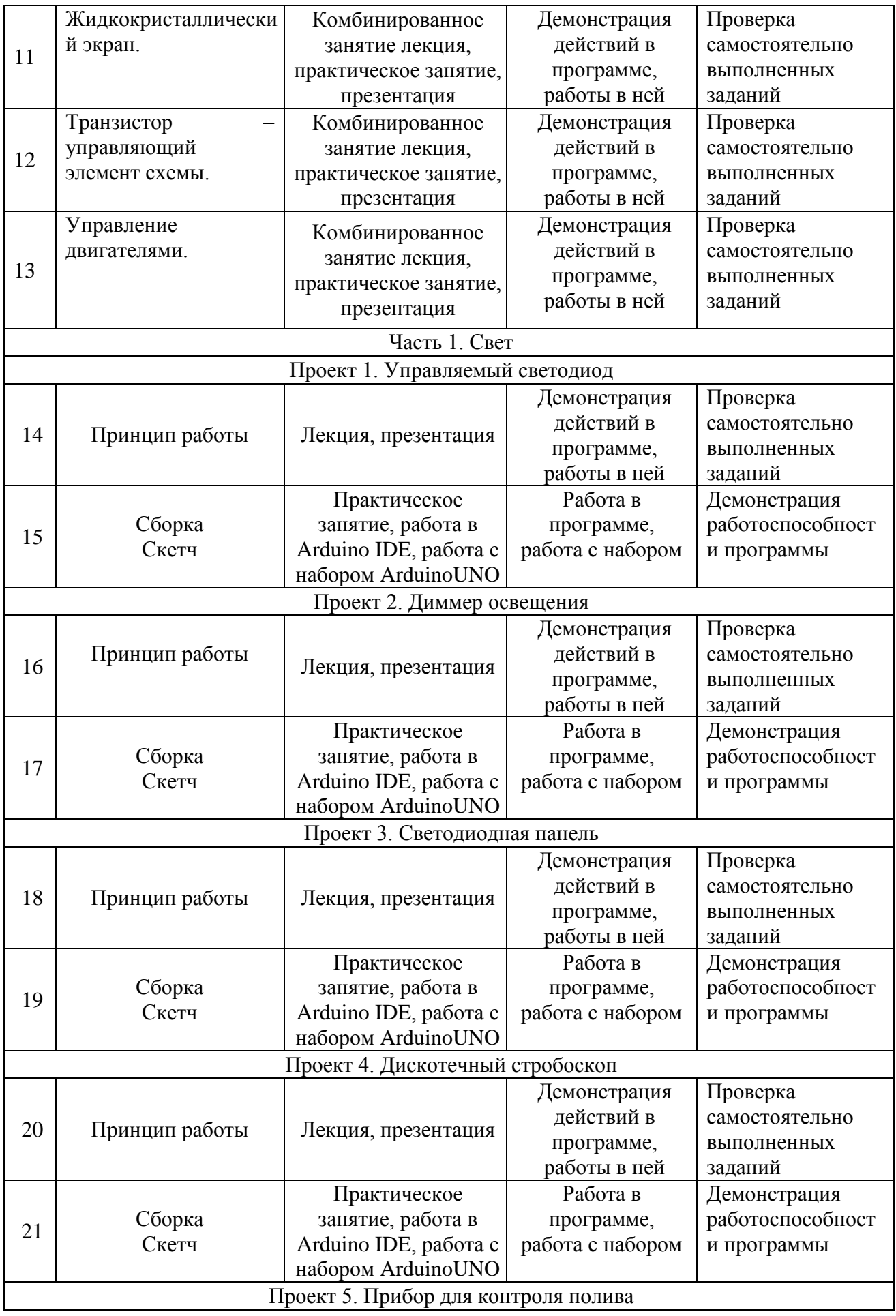

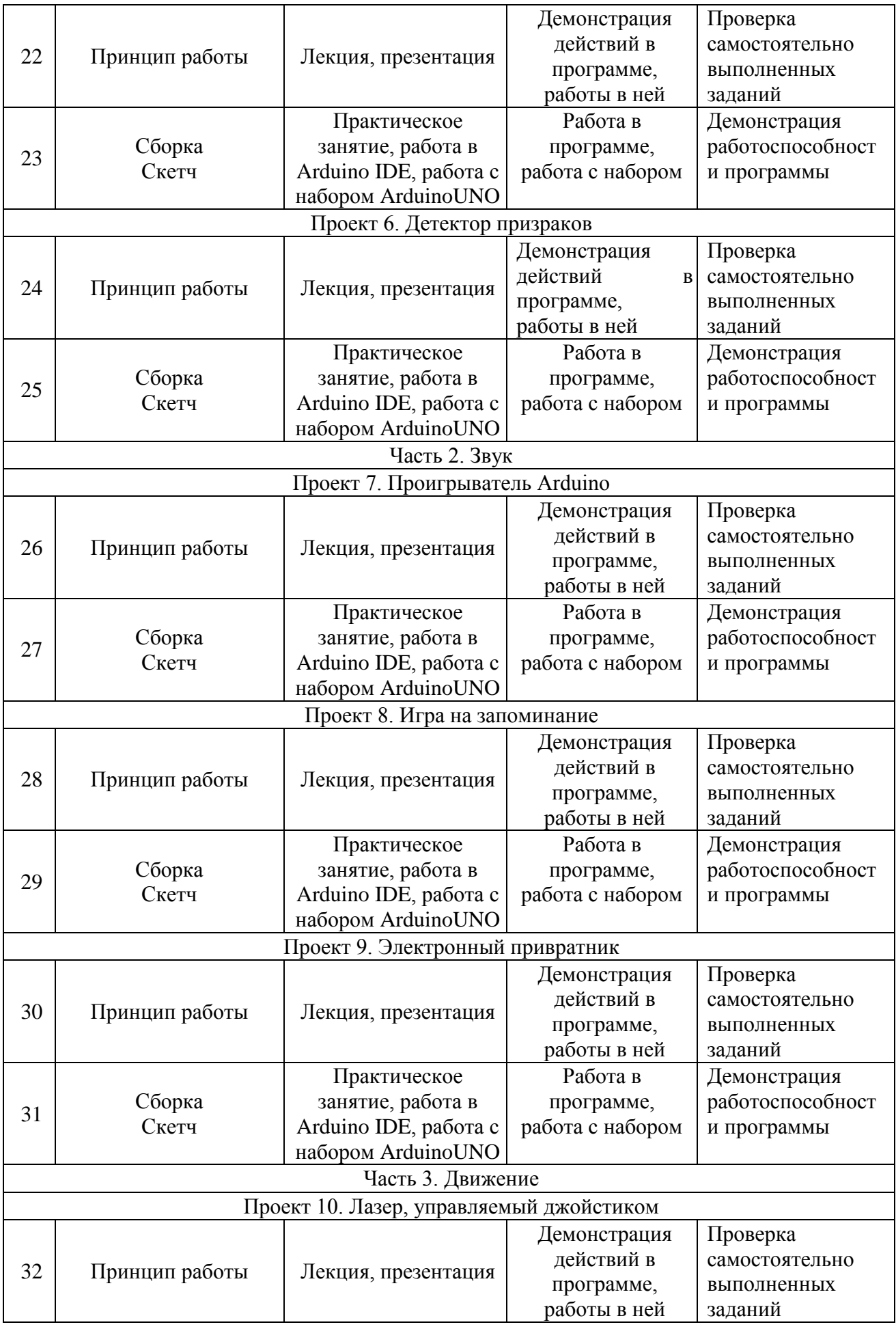

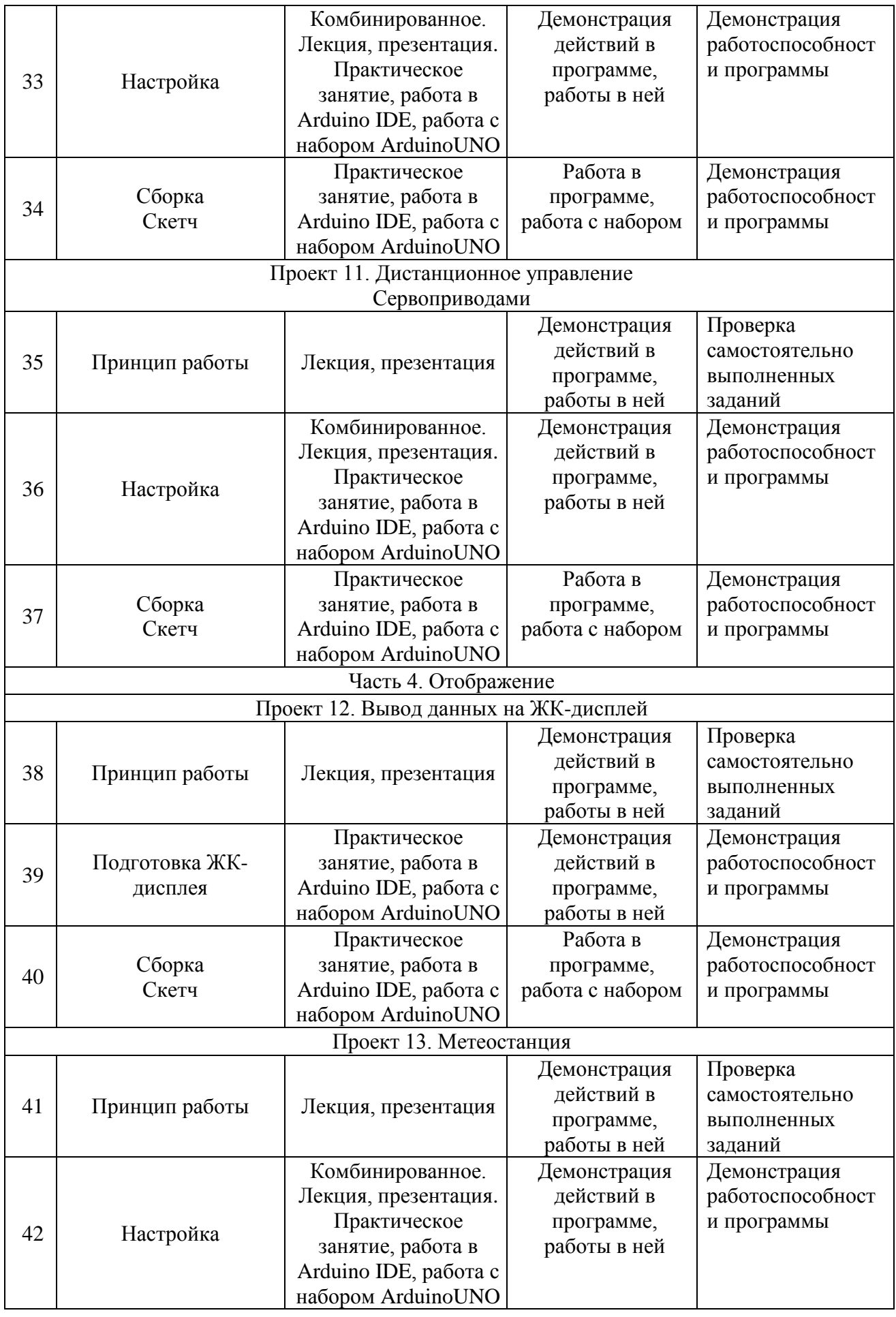

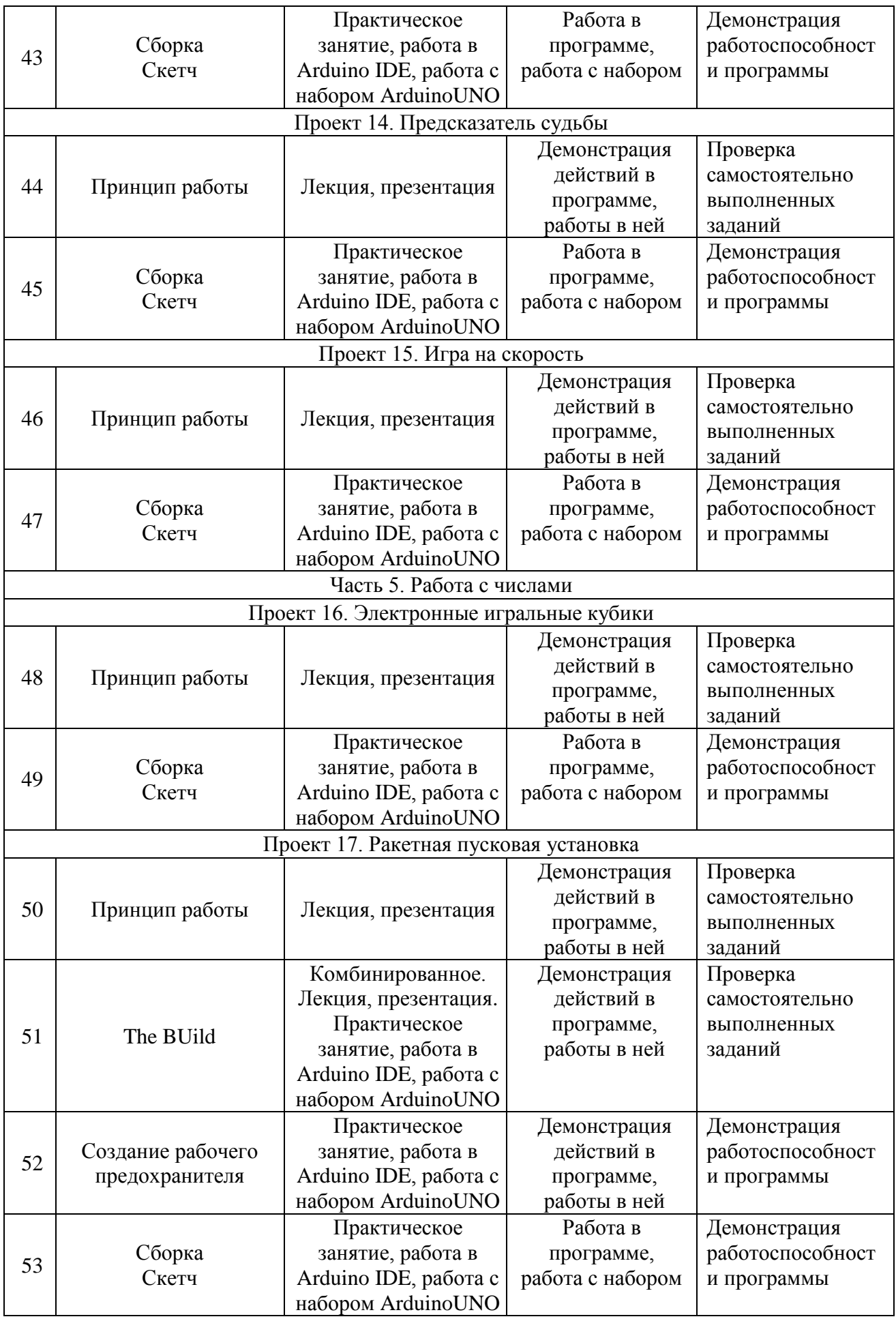

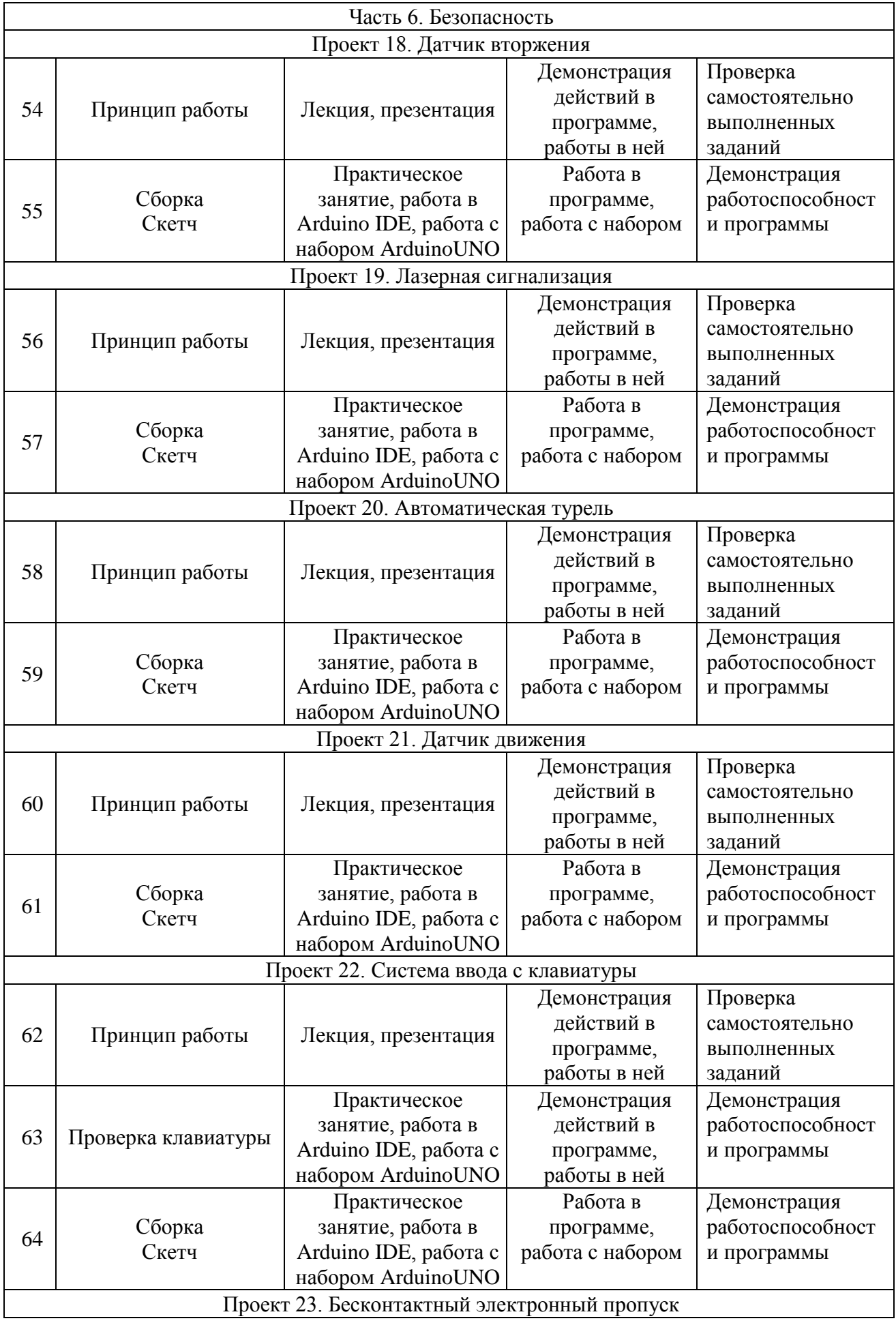

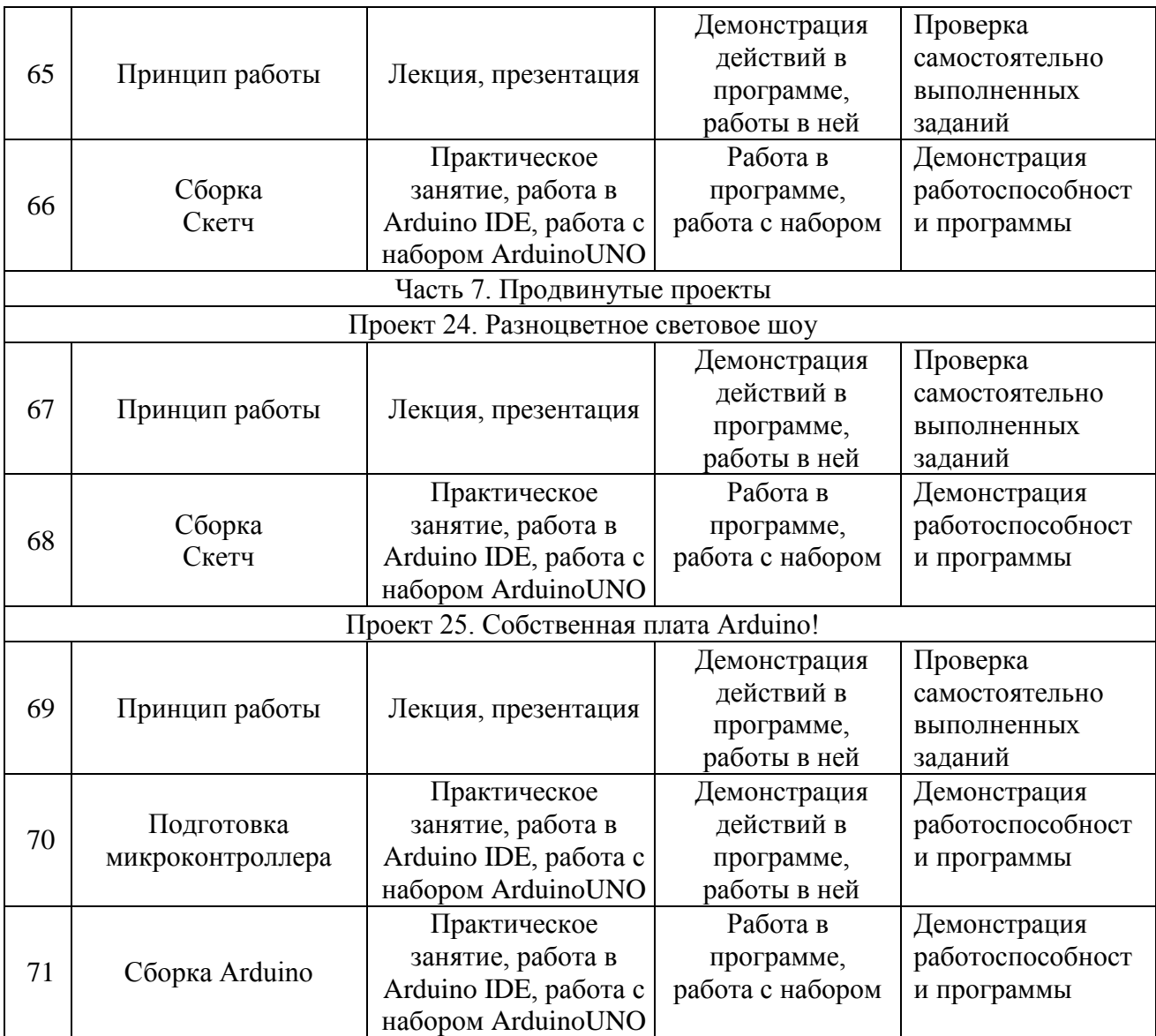

## **Календарный учебный график на 2023/2024 учебный год**

Место проведения: МБОУ «Караваевская средняя общеобразовательная школа»

 $T$ руппа 1

*Ср. 13:30*

*Сб. 13:00*

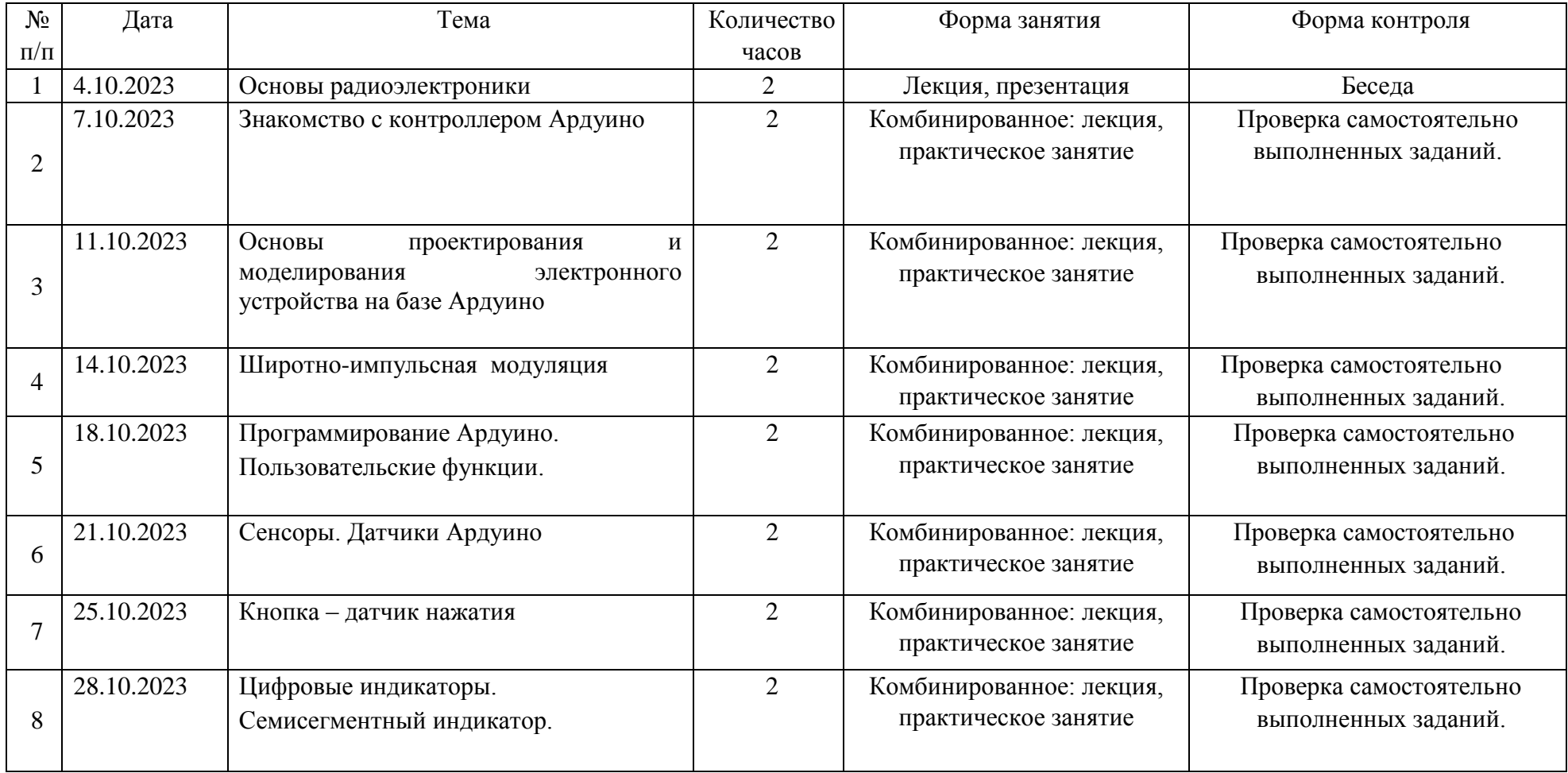

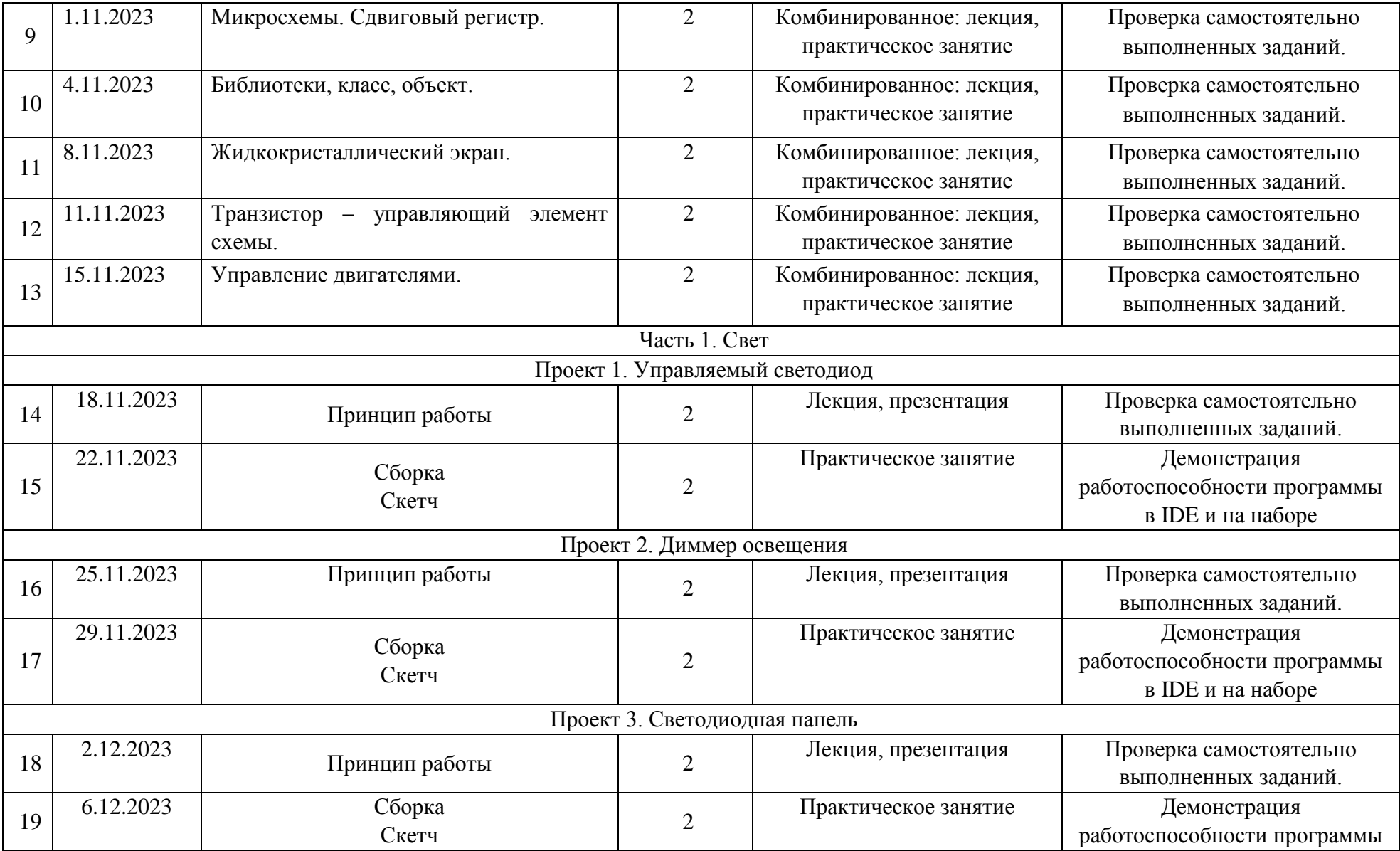

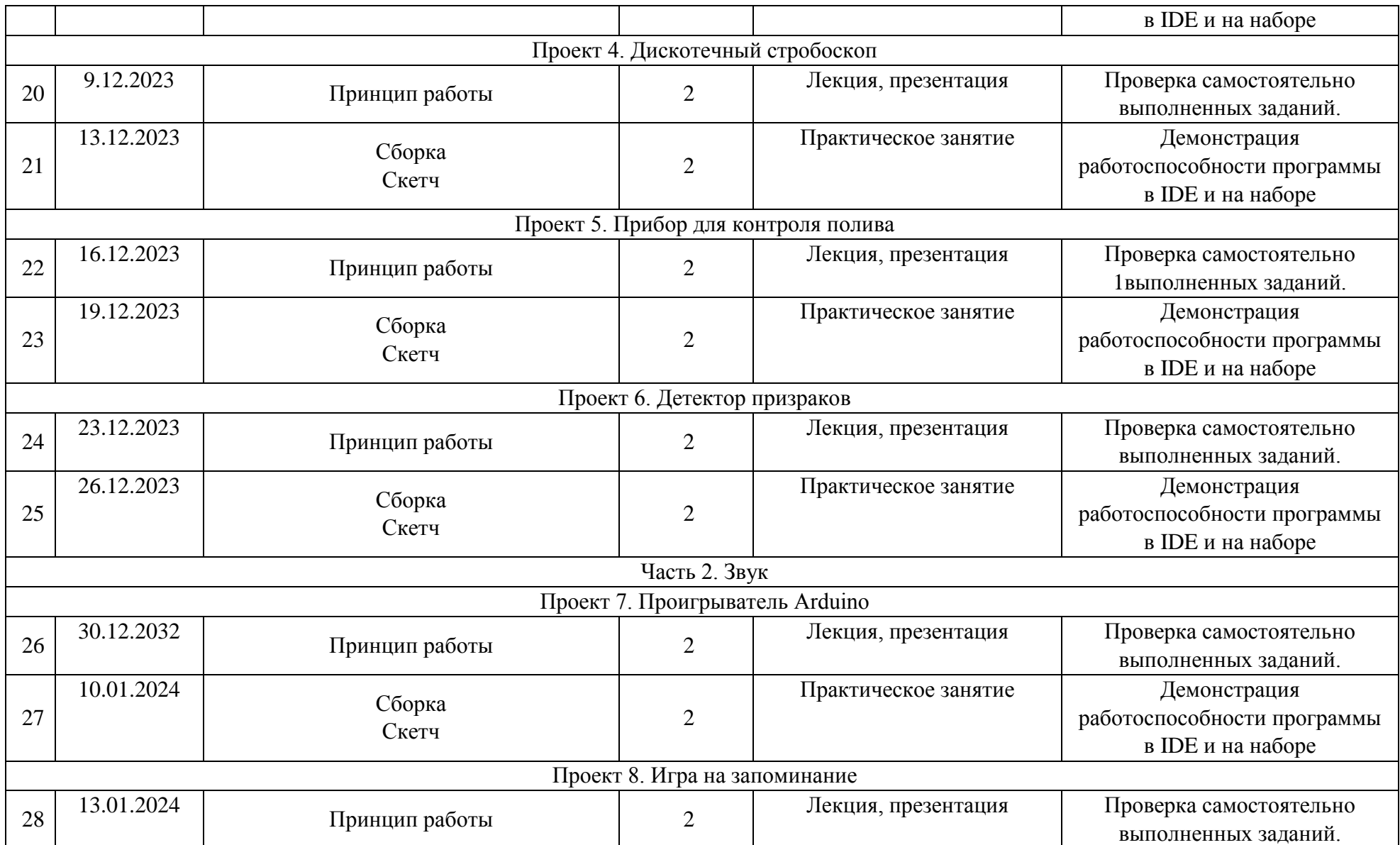

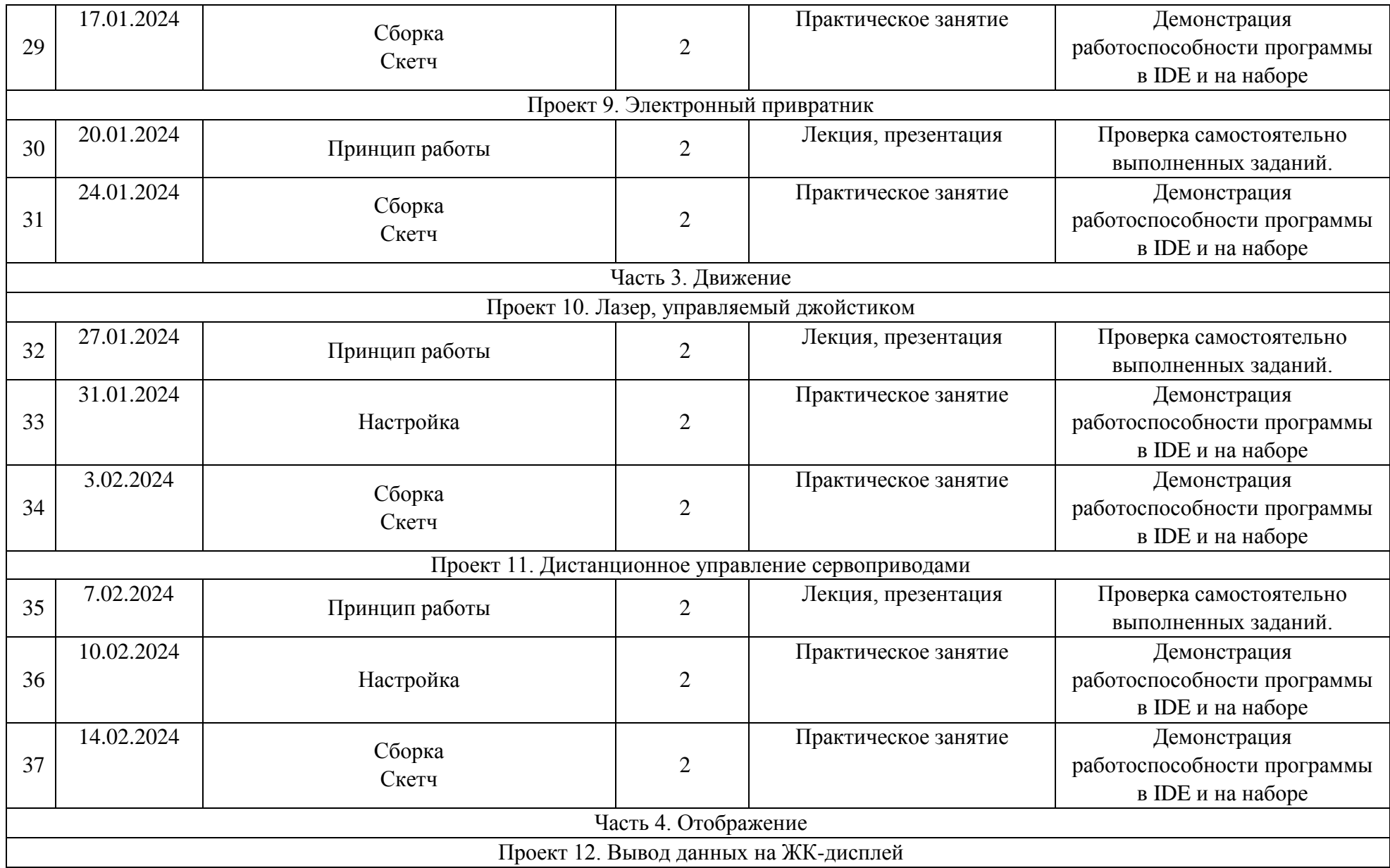

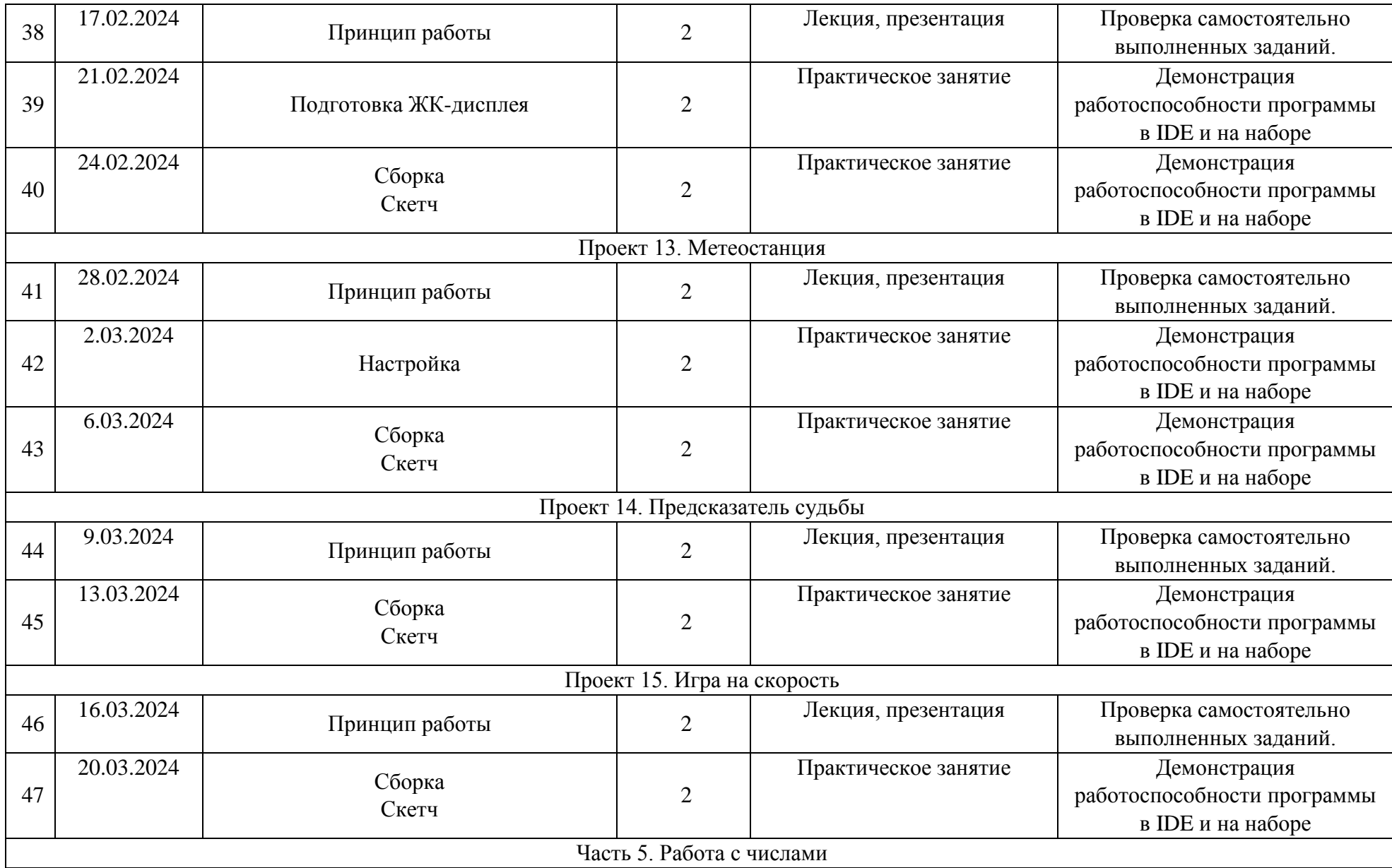

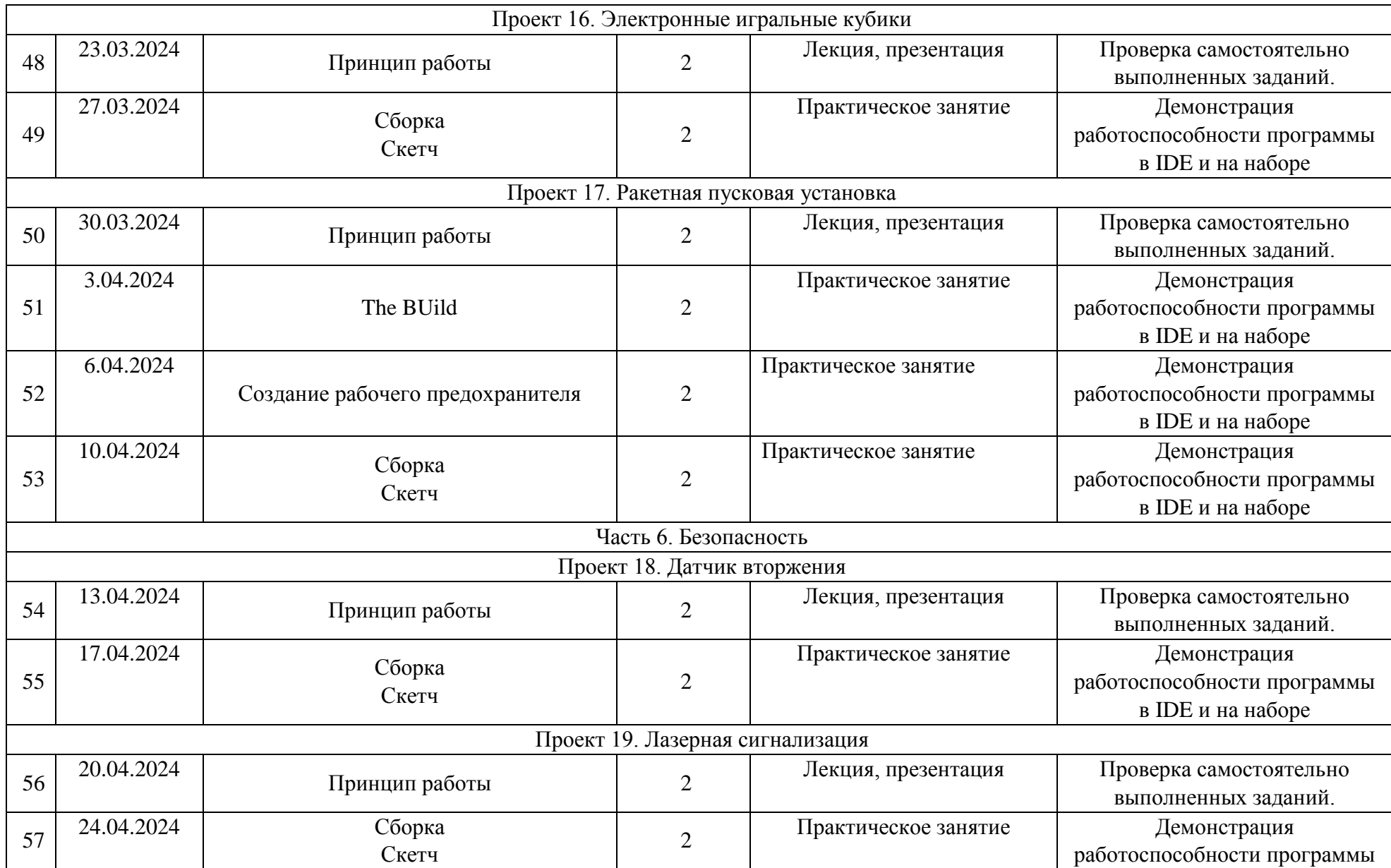

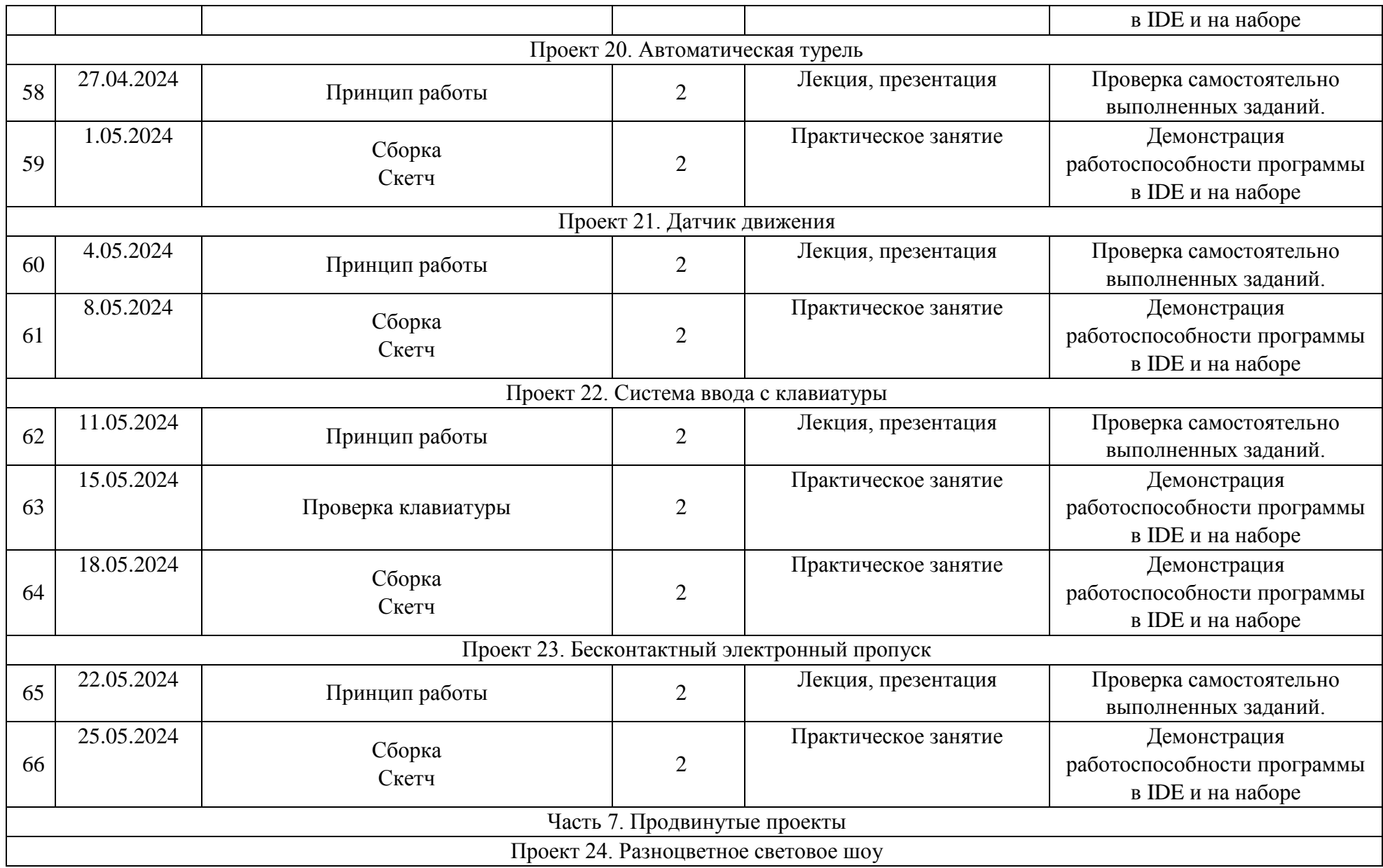

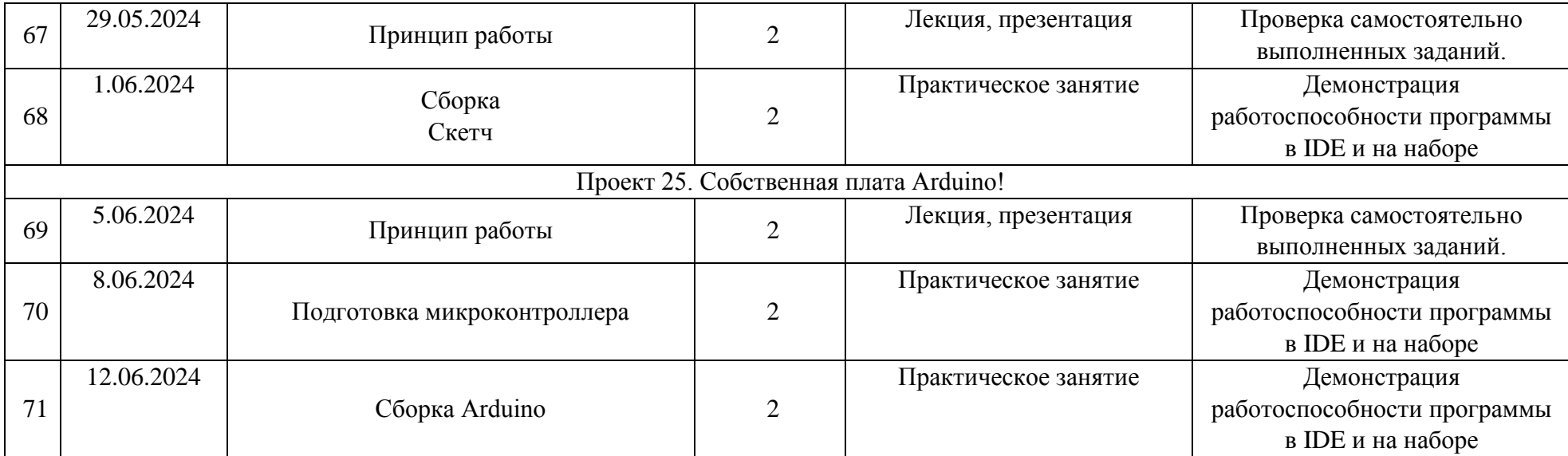

## **СПИСОК ЛИТЕРАТУРЫ**

#### **Литература для педагогов**

- 1. Блум Дж. Изучаем Arduino СПб: «БВХ-Петербург», 2018;
- 2. Ярнодьд С. Arduino для начинающих. М: Эксмо, 2017 с.256;
- 3. Конструируем роботов на Arduino. Первые шаги/ Дж.Бейктал; пер. с англ. О.А. Трефиловой.-М.: Лаборатория знаний, 2016.-320с
- 4. Проекты с использованием контроллера Arduino. -2е изд., перераб. и доп.- СПб.: БХВ-Петербург, 2017.-464с.
- 5. Конструируем роботов на Arduino. Да будет свет!/ А.А. Салахова.-М.: Лаборатория знаний, 2017. – 48с.
- 6. Конструируем роботов на Arduino. Умный свет!/ А.А. Салахова.-М.: Лаборатория знаний, 2017. – 48с.

## **Литература для обучающихся**

- 1. http://wiki.amperka.ru/ теоретический и практический материал, описание практикума
- 2. http://robocraft.ru/page/summary/#PracticalArduino Теоретический и практический материал
- 3. http://avr-start.ru/?p=980 Электроника для начинающих. Уроки.

## **Интернет - ресурсы**

- 1. https://sites.google.com/site/arduinodoit/home Методические разработки, писаниепрактических и лабораторных работ.
- 2. http://bildr.org Инструкции и скетчи для подключения различных компонентов к платеArduino.
- 3. http://arduino4life.ru практические уроки по Arduino.
- 4. http://avr-start.ru/?p=980 Электроника для начинающих. Уроки.
- 5. http://edurobots.ru Занимательная робототехника.
- 6. http://lesson.iarduino.ru Практические уроки Arduino.
- 7. http://zelectro.cc Сообщество радиолюбителей (Arduino). Уроки, проекты, статьи и др.
- 8. http://cxem.net Сайт по радиоэлектроники и микроэлектронике.
- 9. http://arduino-project.net/ Видео уроки, библиотеки, проекты, статьи, книги, приложения наAndroid.
- 10. http://maxkit.ru/ Видео уроки, скетчи, проекты Arduino.
- 11. http://arduino-diy.com Все для Arduino. Датчики, двигатели, проекты, экраны.